## **Guide Utente SUAP**

- [Front Office](https://wiki.nuvolaitalsoft.it/doku.php?id=guide:fosuap:start)
- [Back Office](https://wiki.nuvolaitalsoft.it/doku.php?id=guide:bosuap:start)
- [Come Esportare/Importare Un procedimento da file XML](https://wiki.nuvolaitalsoft.it/doku.php?id=guide:export:start)

From: <https://wiki.nuvolaitalsoft.it/>- **wiki**

Permanent link: **<https://wiki.nuvolaitalsoft.it/doku.php?id=guide:suap:start&rev=1657625275>**

Last update: **2022/07/12 11:27**

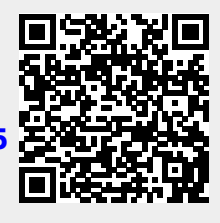